## **Inhaltsverzeichnis**

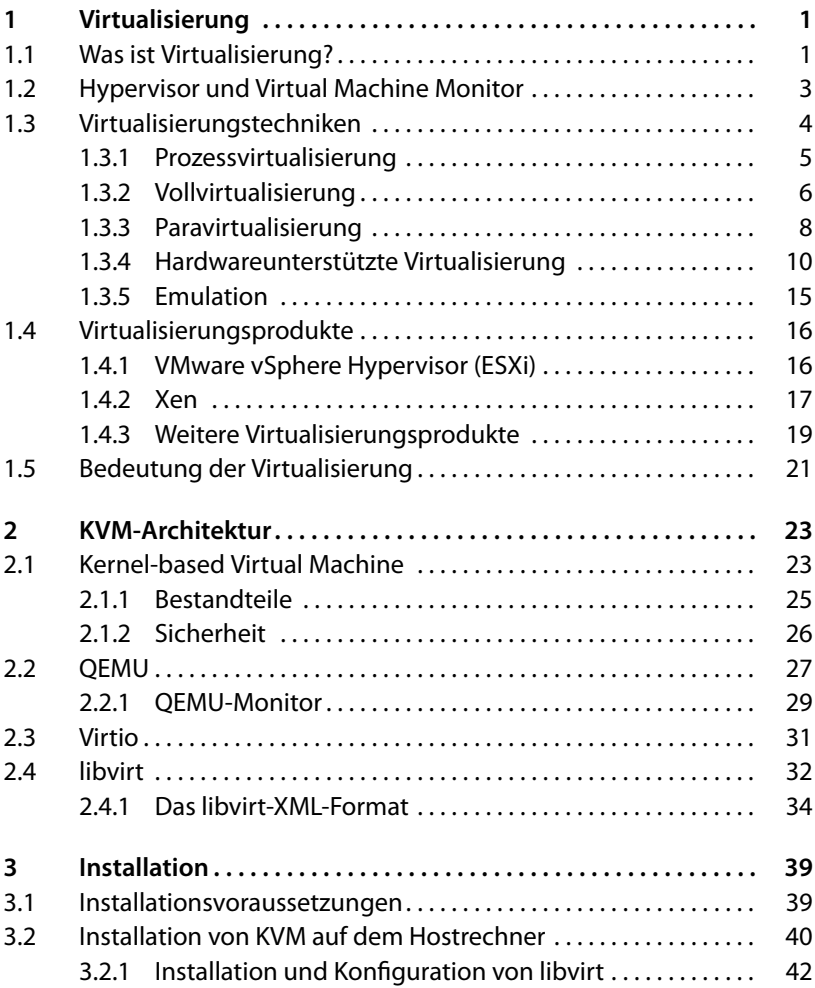

**ix**

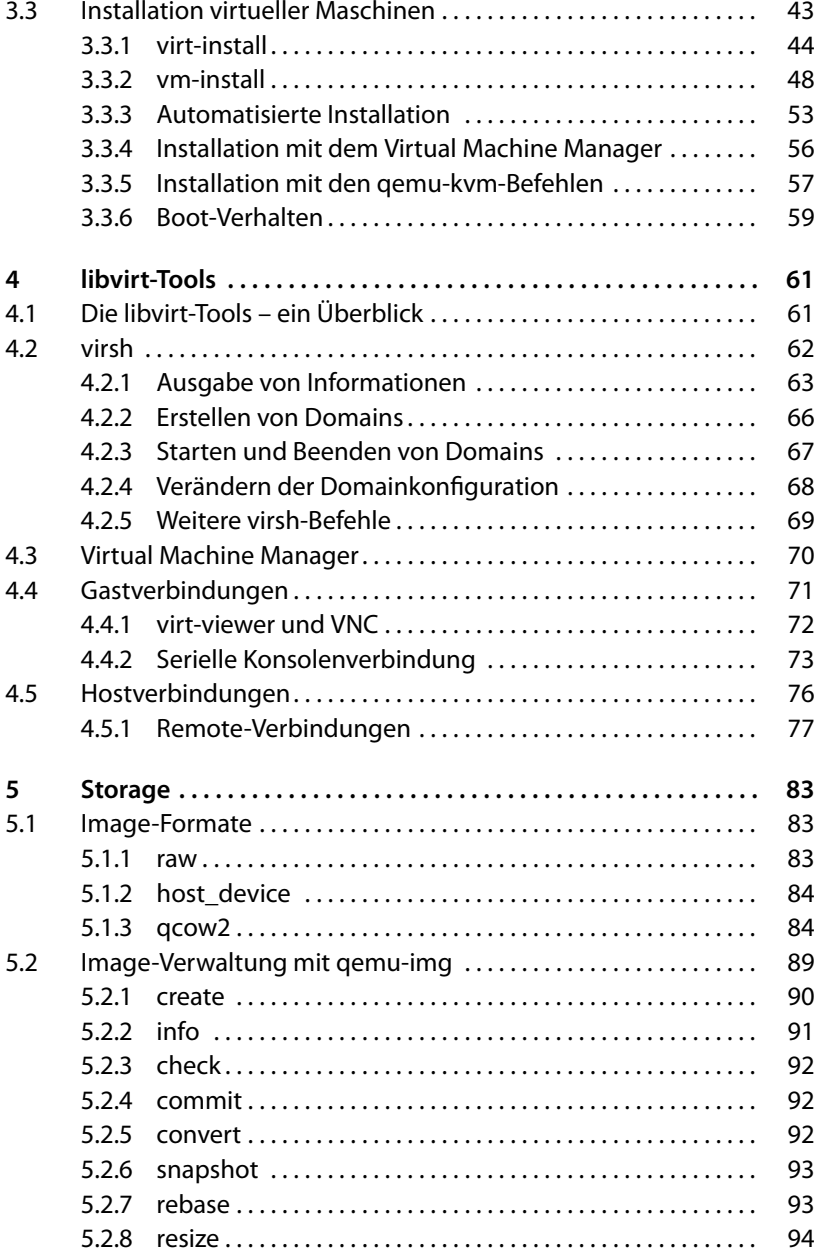

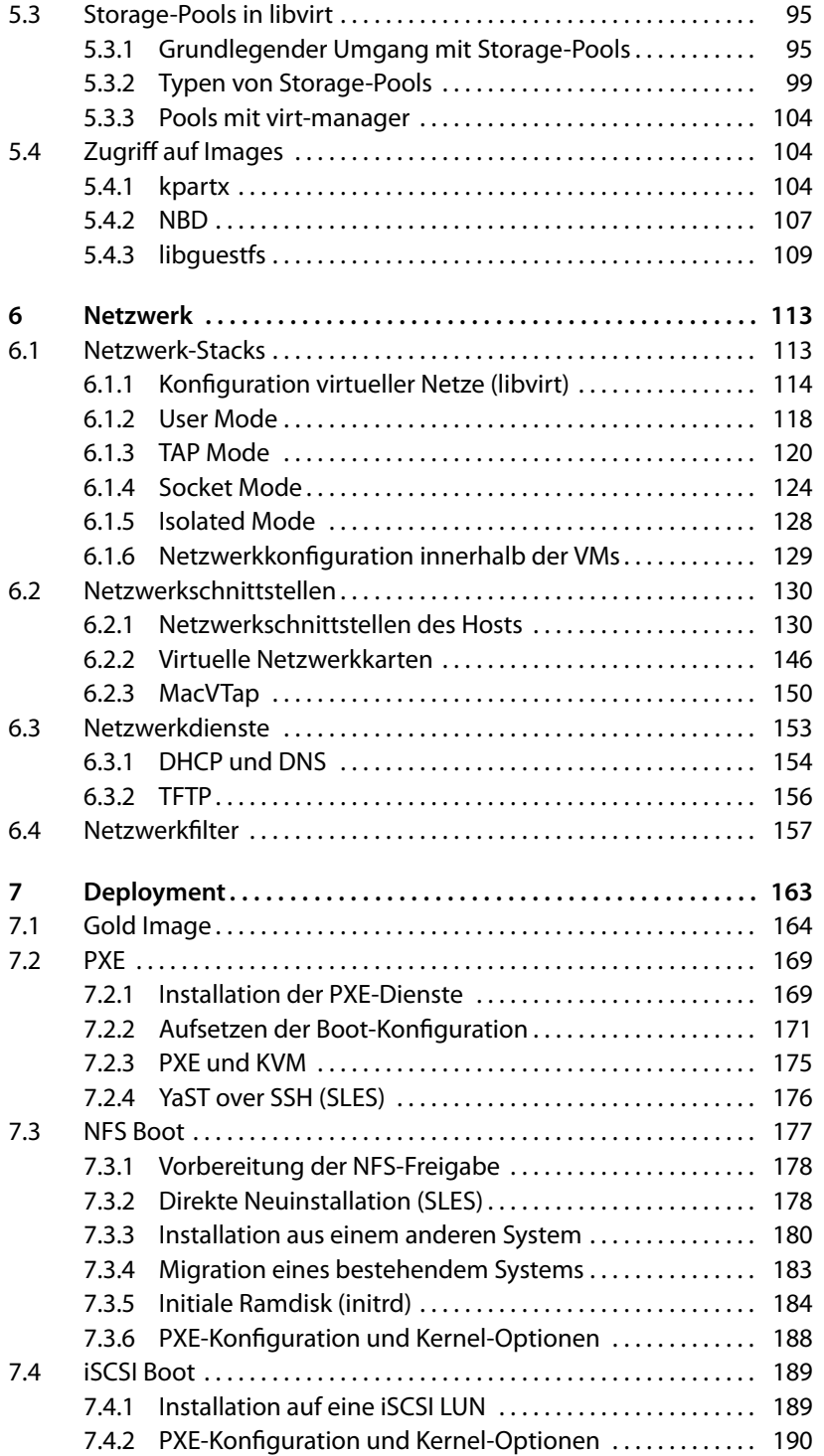

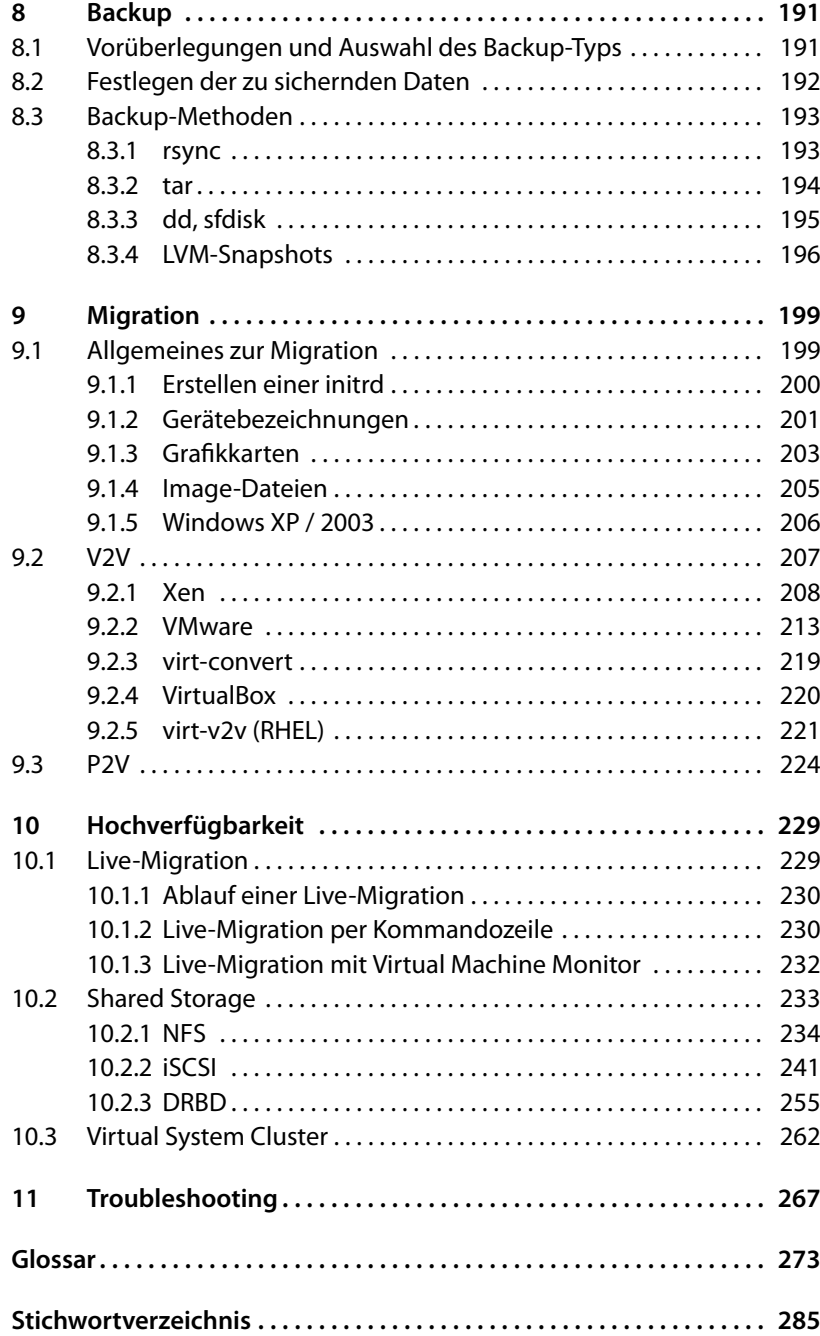